# **C.A.P OUTILLAGES EN MOULES** METALLIQUES

Session 2019

## EPREUVE : EP1 communication technique

Durée : 3h Coef : 4

### **Le sujet comporte :**

Le dossier ressource DR1, DR2,

## Le dossier de travail 1/6 ; 2/6 ; 3/6 ; 4/6 ; 5/6, 6/6, APEF Plaquette de maintien

Le dossier technique DT1,DT2, DT3, DT4, DT5

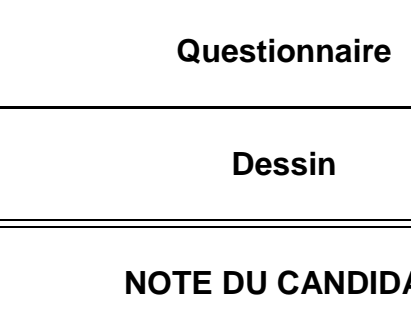

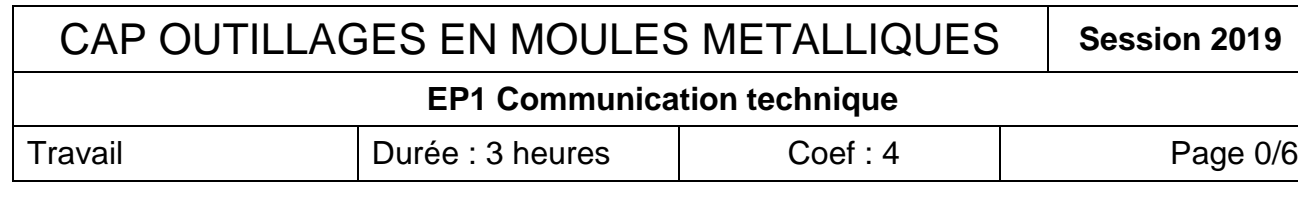

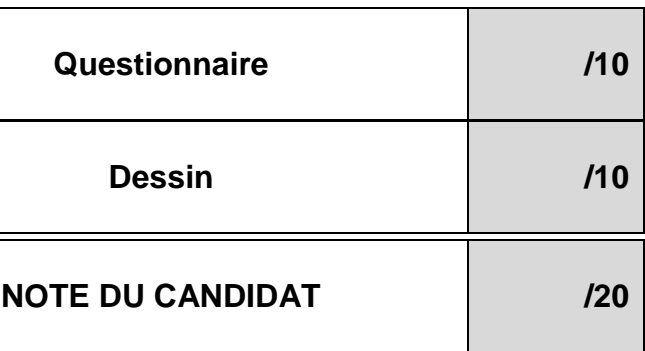

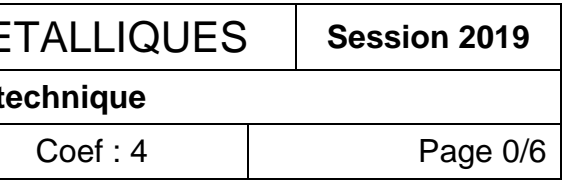

# SUJET

Les dépouilles de la partie moulante ont été supprimées pour faciliter la compréhension du sujet

## PRESENTATION :

Le moule étudié permet l'injection d'une molette de souris : Ces molettes en plastique (PP) permettent de faire des rotations ou des défilements en les emboitant sur un axe spécifique

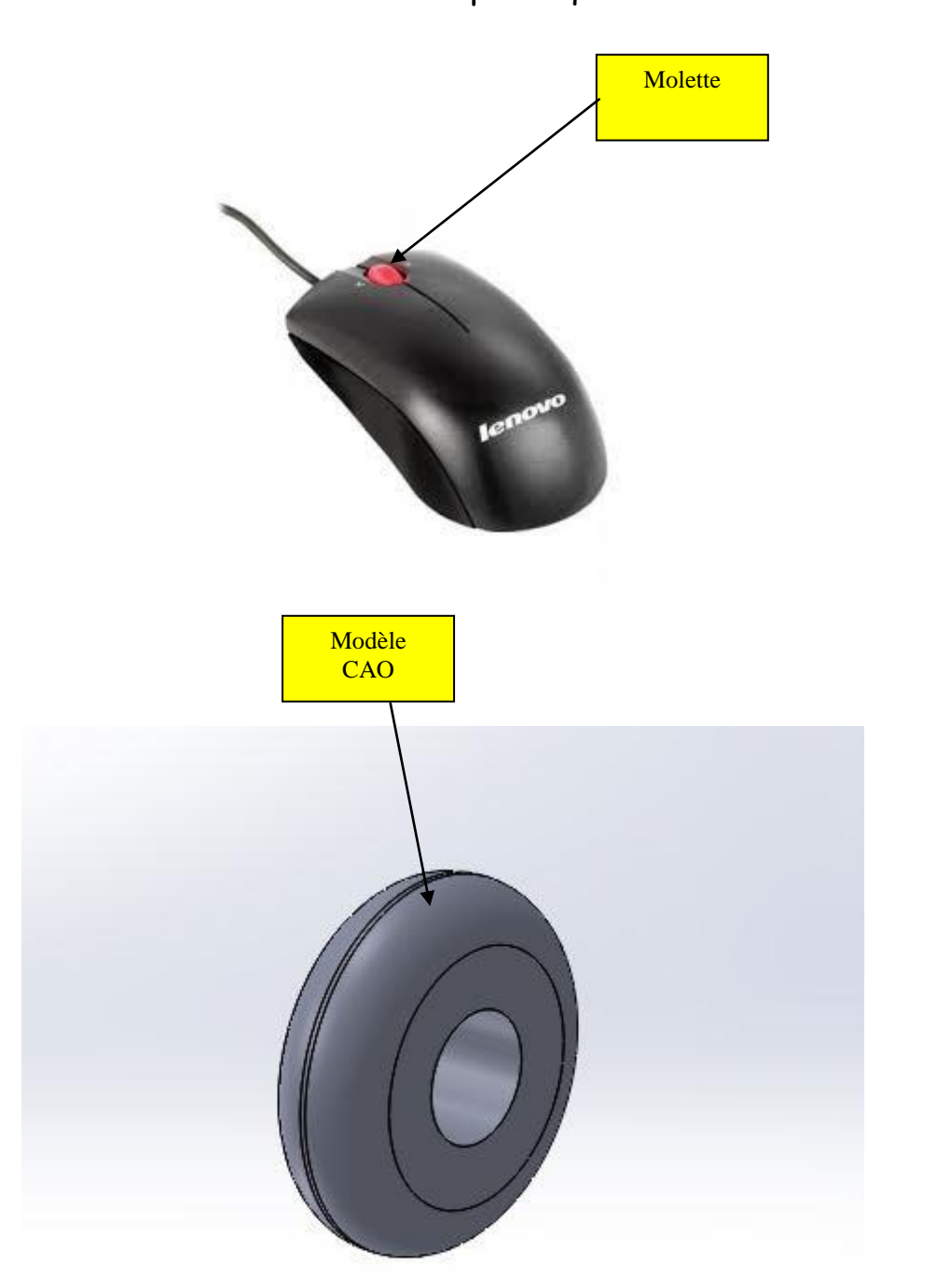

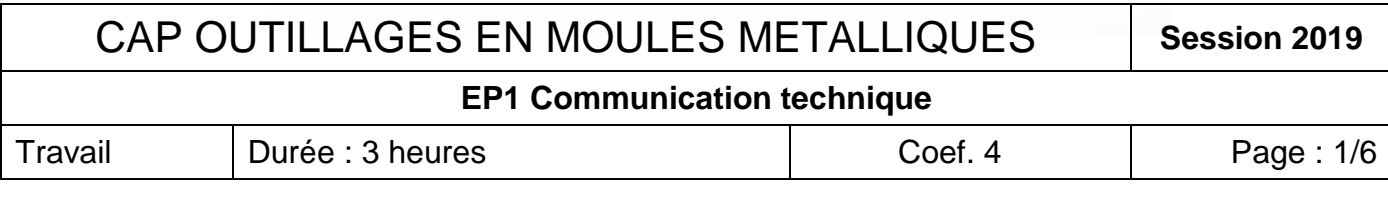

## A-Questionnaire (10 points).

1) Relier les matériaux suivants avec une flèche la photo qui lui correspond.

**Aluminium**

**Acier**

**Cuivre**

Session 2019 Page: 2/6 **CAP OUTILLAGES EN MOULES METALLIQUES EP1 Communication technique** Travail Durée : 3 heures and Doef. 4

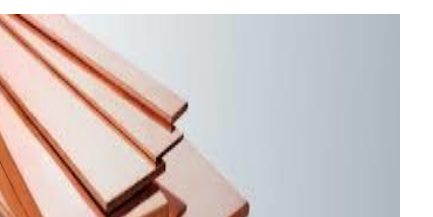

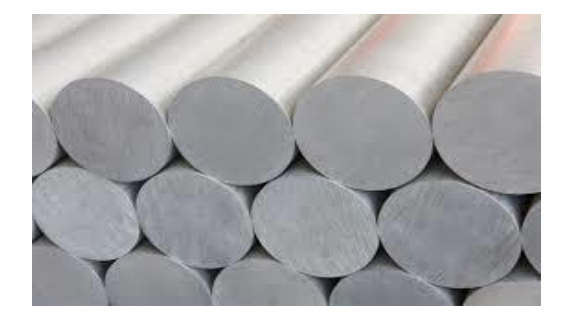

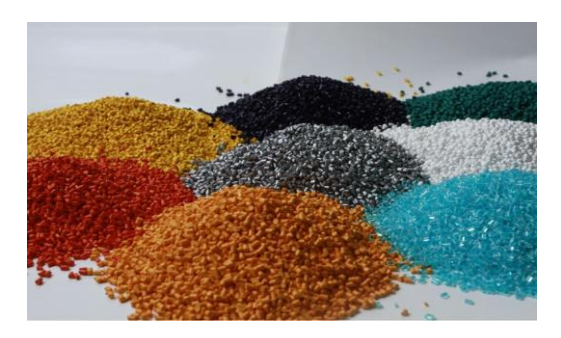

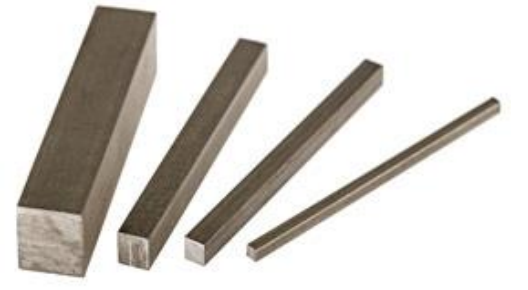

**Plastique**

**/1**

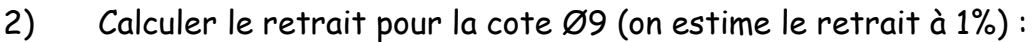

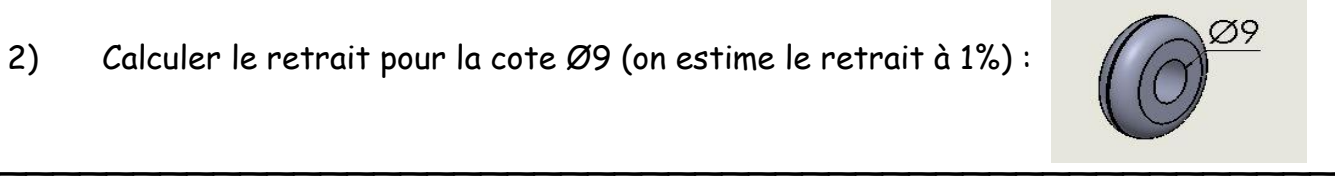

**/1**

3) En vous aidant du document DT1 colorier sur le schéma ci-dessous le passage de la matière plastique dans le moule :

 $\sim$  . The component of the component of the component of the component of the component of the component of the component of the component of the component of the component of the component of the component of the compon

 $\overline{\phantom{a}}$ 

 $\sim$  . The contribution of the contribution of the contribution of the contribution of the contribution of the contribution

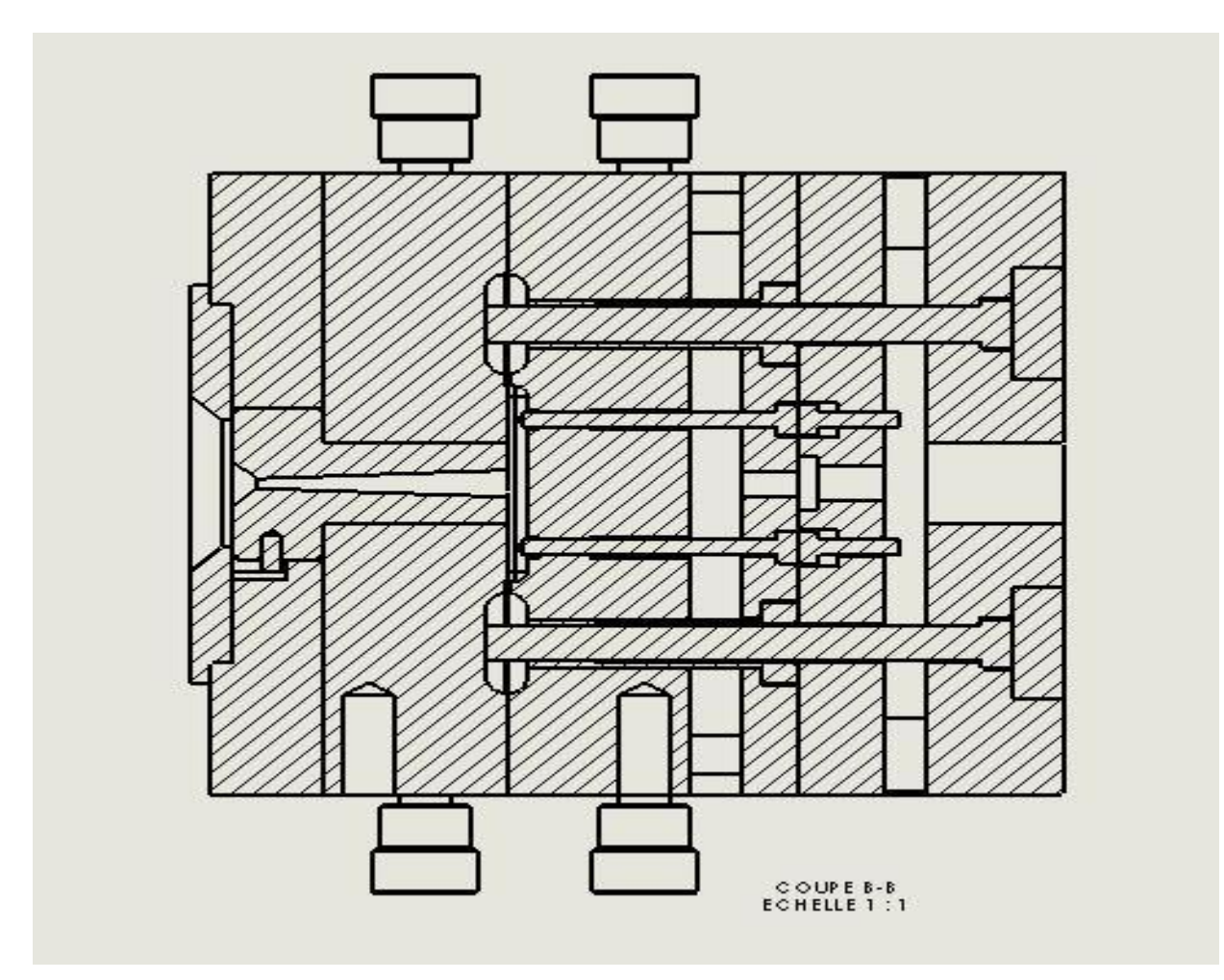

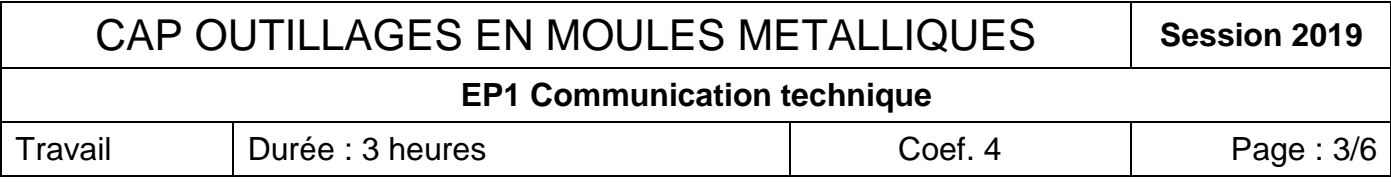

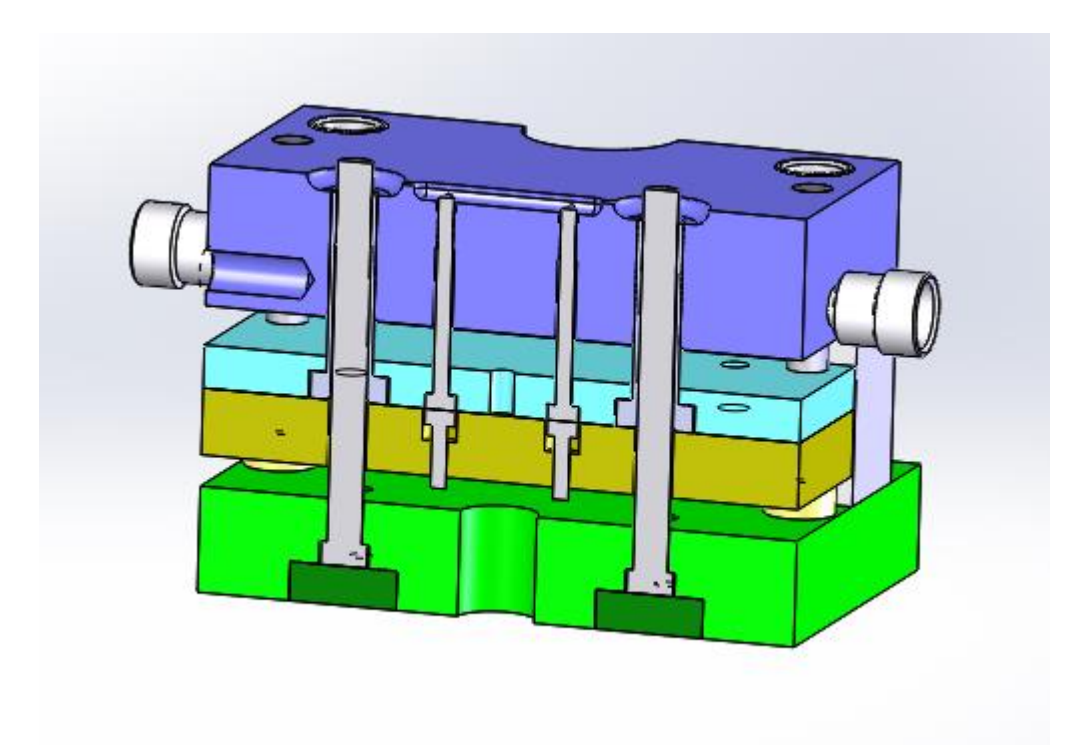

5) Pour que la molette rentre dans l'axe et s'emboite correctement le diamètre de la broche est de 9h7:

**/3.5**

En vous servant de DR1 remplir le tableau

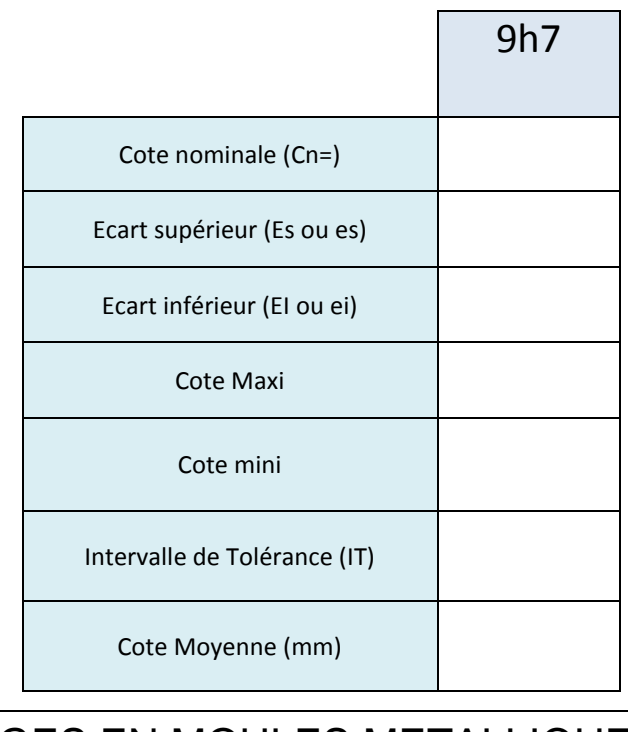

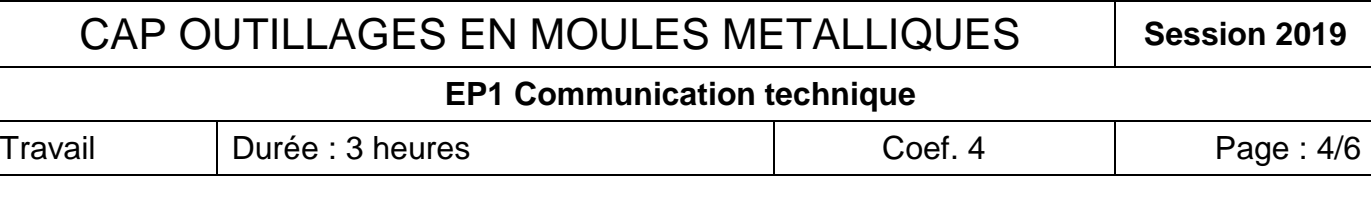

6) En vous aidant du document DR2, calculer la fréquence de rotation de l'alésoir permettant d'usiner le Ø20 H7 de la plaque empreinte supérieure (DT3) :

 $\sim$  . The component of the component of the component of the component of the component of the component of the component of the component of the component of the component of the component of the component of the compon

 $\overline{\phantom{a}}$ 

 $\sim$  . The component of the component of the component of the component of the component of the component of the component of the component of the component of the component of the component of the component of the compon

 $\overline{\phantom{a}}$ 

7) En vous aidant du document DT5, compléter dans les cadres rouges de l'APEF de la pièce « plaquette maintien en position », les termes suivants : (débit, parachèvement, centre d'usinage).

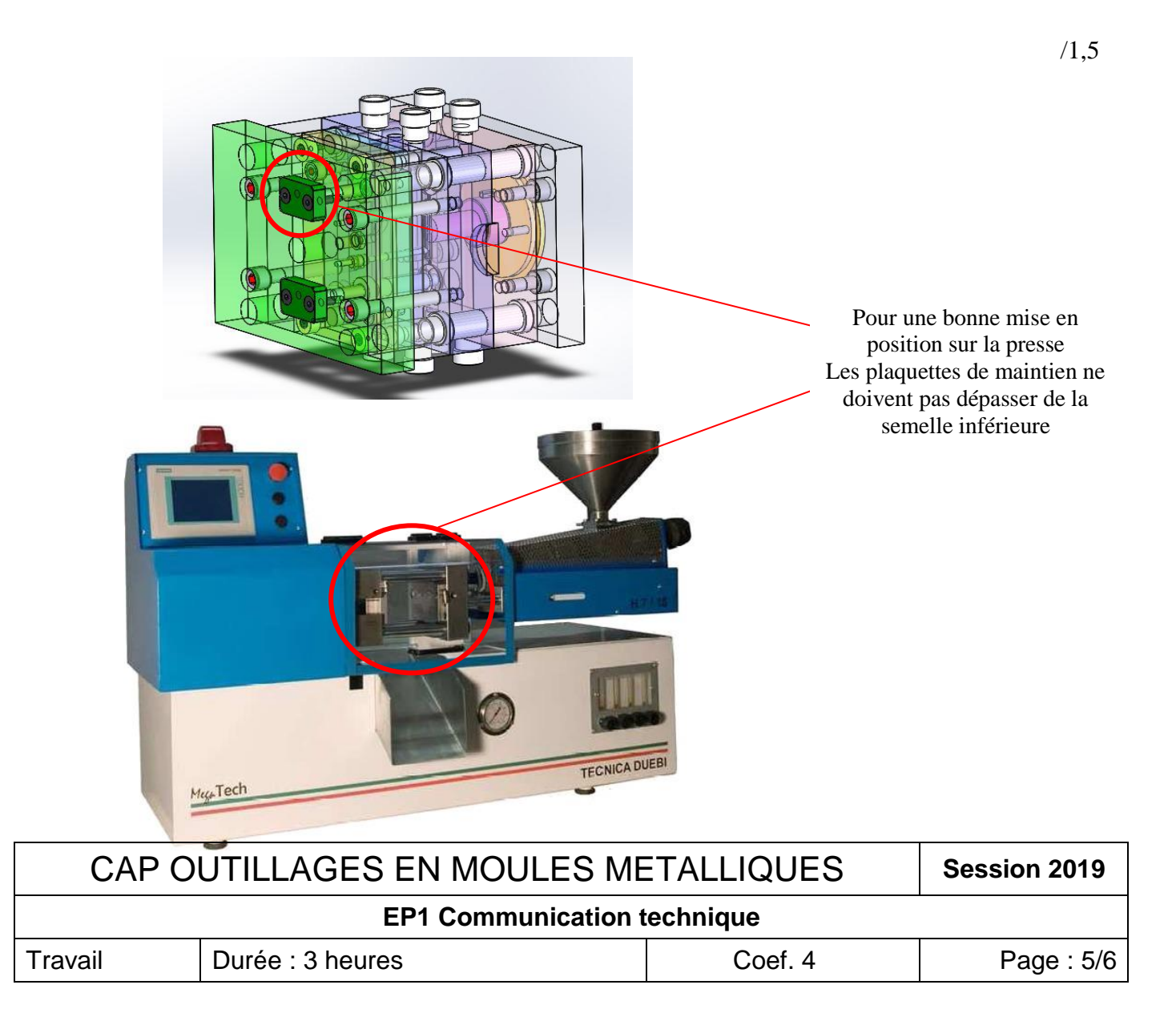

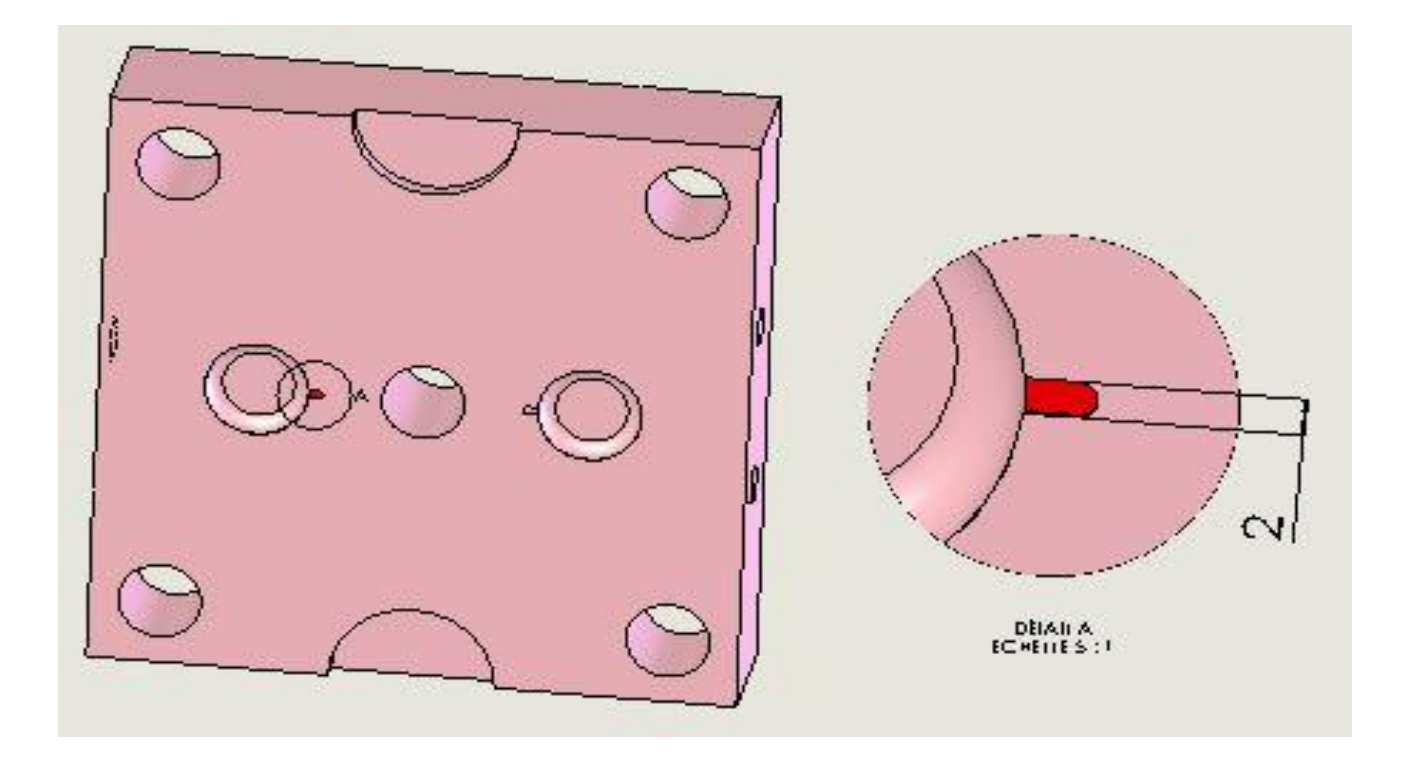

Après essai du moule, on décide d'augmenter la largeur de l'alimentation en plastique dans la plaque empreinte supérieure.

- 1) Ouvrir le document « 2019\_moule complet » **/1**
- 2) Repérer la plaque « empreinte supérieure » et ouvrir la pièce. **/1**
- 3) Editer l'esquisse de la fonction. **/1**
- 4) Modifier la cote de 2 mm par la nouvelle cote de 2.5 mm. **/1**
- 5) Reconstruire la pièce. **/1**
- 6) Enregistrer la pièce sous le nom «empreinte supérieure » ainsi que votre numéro de candidat »dans le répertoire N° de candidat **/1**
- 7) Dans votre répertoire ouvrir le fichier mise en plan ---------- **/1**
- 8) Contrôler la modification de la mise en plan et l'enregistrer dans le répertoire numéro de candidat sous le nom « empreinte supérieure » . /1
- 9) Editer le fond de plan et renseigner dans la case « dessiné par » votre N° de candidat et enregistrer. **/1**

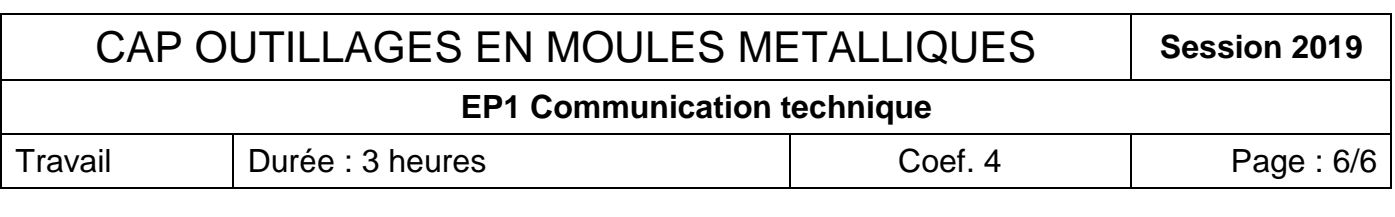